## T Sql User Guide

Recognizing the pretentiousness ways to acquire this book T Sql User Guide is additionally useful. You have remained in right site to begin getting this info. acquire the T Sql User Guide join that we come up with the money for here and check out the link.

You could buy lead T Sql User Guide or get it as soon as feasible. You could quickly download this T Sql User Guide after getting deal. So, later you can straight acquire it. Its fittingly agreed easy and in view of that fats, isnt it? You have to favor to in this impression

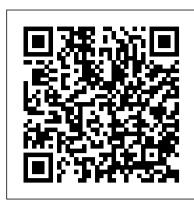

## PDF version of T-SQL Tutorial - TSQL

this t sql user guide sooner is that this is the book in soft file form. You can get into the books wherever you want even you are in the bus, office, home, and extra places. But, you may not infatuation to change or bring the baby book print wherever you go. So, you won't have heavier sack to carry.

## T Sql User Guide - mail.aiaraldea.eus

T-SQL user guide - ExtraDRM: Design Ressource Management T-SQL expands on the SQL standard to include procedural programming, local variables, various support functions for string processing, date processing, mathematics, etc. and changes to the DELETE and UPDATE statements. Transact-SQL is central to using Microsoft SQL Server.

TSQL Tutorial - Learn Transact SQL language

T-SQL Tutorial (SQL and MS SQL Server) is a tutorial dedicated to all developers beginners and advanced, covering the main areas of tsql language, starting from the simple operations like select, insert, update, create, delete, and ending with advanced operations such as procedures, functions, triggers, and views.

T Sql User Guide - download.truyenyy.com

Full user guide • tSQLt - Database Unit Testing for SQL Server

T Sql User Guide - download.truyenyy.com T-SQL (Transact-SQL) also referred to as T-sequel is Microsoft's implementation of the SQL standard language. This course is intended for users who are new to writing SQL statements for SQL Server database and. will provide you with the basic knowledge and skills to create queries using Transact-SQL.

Introduction to Transact SQL (T-SQL) using Microsoft SQL Server Querying Microsoft SQL Server (T-SQL) | Udemy Instructor, Phillip Burton [bestseller] Advanced T-SQL Learn SQL in 1 Hour - SQL Basics for Beginners Advanced T SQL Takeover! Hzik Ben-Gan on T-SQL Querying Quick Tutorial - Users and Permissions in SQL Server SQL Tutorial - Full Database Course for Beginners SQL Index | | Indexes in SQL | | Database Index SQL Joins Explained | | Joins in SQL | | SQL Tutorial Tips and Tricks for Using SQL Server Management Studio Effectively SQL Server: Using the Books Online resources | Iynda.com tutorial Database Design Course - Learn how to design and plan a database for beginners How to create Table,Insert,Update,Delete in SQL Server very easy steps SQL VIEWS + Complex Queries, Cross Joins, Unions, and more! | | SQL Tutorial SQL - A Quick Overview | | SQL Tutorial | | SQL for Beginners Understanding the core components of SQL Server | Iynda.com overview SQL Joins Examples | | Joins in SQL | | SQL Tutorial PostgreSQL (Postgres) - Installation \u00026 Overview | | SQL Tutorial | SQL for Beginners Getting Started with T-SQL Queries using SQL Server Management Studio Expert Level SQL Tutorial SQL Complex Queries , Query Optimization and Interview Questions SQLServer 2016 Book Reviews in Programming and Story 2 SQL: A Guide to SQL Usage. Pocket Guide (Missing Manual) Creating a Database with Tables and Relationships (MS SQL) SQL Stored Procedures - What They Are, Best Practices, Security, and More... SQL Joins Tutorial For Beginners | Inner, Left, Right, Full Join | SQL Joins With Examples | Edureka Microsoft Access 2019 - Full Tutorial for Beginners [+ General Overview] Best Way to Write Basic SQL Queries SQL Tutorial 9: SQL Joins and Sub Queries

PDF version of T-SQL Tutorial. PDF version of T-SQL Tutorial with content of Stored Procedures, SQL tutorial, Cursors, Triggers, Views, Functions, Data Types, Table Joins, Transactions, Interview Questions.

SQL - Quick Guide - Tutorialspoint

Transact-SQL is Microsoft's and Sybase's proprietary extension to the SQL used to interact with relational databases. T-SQL expands on the SQL standard to include procedural programming, local variables, various support functions for string processing, date processing, mathematics, etc. and changes to the DELETE and UPDATE statements. Transact-SQL is central to using Microsoft SQL Server. All applications that communicate with an instance of SQL Server do so by sending Transact-SQL statements to

Transact-SQL Reference (Database Engine) - SQL Server ...

This topic gives the basics about how to find and use the Microsoft Transact-SQL (T-SQL) reference topics. T-SQL is central to using Microsoft SQL products and services. All tools and applications that communicate with a SQL database do so by sending T-SQL commands. T-SQL compliance to SQL Standard. For detailed technical documents about how certain standards are implemented in SQL Server, see the Microsoft SQL Server Standards Support documentation.

T Sql User Guide - mage.gfolkdev.net

Introduction to Transact SQL (T-SQL) using Microsoft SQL Server Querying Microsoft SQL Server (T-SQL) | Udemy Instructor, Phillip Burton [bestseller] Advanced T-SQL Learn SQL in 1 Hour - SQL Basics for Beginners Advanced T SQL Takeover! Itzik Ben-Gan on T-SQL Querying Quick Tutorial - Users and Permissions in SQL Server SQL Tutorial - Full Database Course for Beginners SQL Index | | Indexes in SQL | | Database Index SQL Joins Explained | | Joins in SQL | | SQL Tutorial Tips and Tricks for

Using SQL Server Management Studio Effectively SQL Server: Using the Books Online resources | Iynda.com tutorial Database Design Course - Learn how to design and plan a database for beginners How to create Table,Insert,Update,Delete in SQL Server very easy steps SQL VIEWS + Complex Queries, Cross Joins, Unions, and more! | | | SQL Tutorial SQL - A Quick Overview | | | SQL Tutorial | | | SQL for Beginners Understanding the core components of SQL Server | Iynda.com overview SQL Joins Examples | | | Joins in SQL | | | SQL Tutorial PostgreSQL (Postgres) - Installation \u0026 Overview | | | SQL Tutorial | | SQL for Beginners Getting Started with T-SQL Queries using SQL Server Management Studio Expert Level SQL Tutorial SQL Complex Queries , Query Optimization and Interview Questions SQLServer 2016 Book Reviews in Programming and Story 2 SQL: A Guide to SQL Usage. Pocket Guide (Missing Manual) Creating a Database with Tables and Relationships (MS SQL) SQL Stored Procedures - What They Are, Best Practices, Security, and More... SQL Joins Tutorial For Beginners | Inner, Left, Right, Full Join | SQL Joins With Examples | Edureka Microsoft Access 2019 - Full Tutorial for Beginners [+ General Overview] Best Way to Write Basic SQL Queries SQL Tutorial 9: SQL Joins and Sub Queries

T Sql User Guide - paesealbergosaintmarcel.it

SQL Server technical documentation. Technical documentation to help you get started, administer, develop, and work with SQL Server and associated products.

T Sql User Guide - mongodb.tasit.com

All the docs you need Whether you want to start using tSQLt right now, dive a little deeper into the public tables, views, stored procedures and functions provided by tSQLt, or even take a tutorial...

Transact-SQL - Wikipedia

T-SQL (Transact-SQL) also referred to as T-sequel is Microsoft's implementation of the SQL standard language. This course is intended for users who are new to writing SQL statements for SQL Server database and. will provide you with the basic knowledge and skills to create queries using Transact-SQL.

SQL Server technical documentation - SQL Server ...

Using SQL Server Management Studio. Using T-SQL statements. Following methods are used to create Login – First Method – Using SQL Server Management Studio. Step 1 – After connecting to SQL Server Instance, expand logins folder as shown in the following snapshot. Step 2 – Right-click on Logins, then click Newlogin and the following screen will open. SQL User Guide (PDF)

Downloads. Download "tSQLt" tSQLt\_V1.0.7597.5637.zip - Downloaded 34278 times - 98 KB Download "tSQLt Snippets for SQL Prompt" tSQLtSnippetsSQLPrompt\_V1.0.7597.5637.zip - Downloaded 10477 times - 22 KB

<u>T-SQL user guide – ExtraDRM : Design Resource Management</u>

Description T-SQL (Transact-SQL) also referred to as T-sequel is Microsoft's implementation of the SQL standard language. This course is intended for users who are new to writing SQL statements for SQL Server database and will provide you with the basic knowledge and skills to create queries using Transact-SQL.

T Sql User Guide

Download Ebook T Sql User Guide T Sql User Guide Right here, we have countless ebook t sql user guide and collections to check out. We additionally offer variant types and furthermore type of the books to browse. The good enough book, fiction, history, novel, scientific research, as with ease as various extra sorts of books are readily open here.

MS SQL Server - Quick Guide - Tutorialspoint

T-SQL user guide. SQL Server also has a DATALENGTH () function. This function can be used on all data types. (Text, NText or Image data types) in your table. are indexed, you should be fine. Since 27 years I work on Database Architecture and data migration protocols.

Documents • tSQLt - Database Unit Testing for SQL Server

SQL User Guide (PDF) Welcome to Call Our Support Team Tel: 04-5309586 (Hunting Line) Back Button. Home; Monday, July 27, 2015. GST. 1. Setup. How to setup software for GST? Download. 2. Maintain Tax. How to maintain tax? Download. 3. Stock Tax. How to set stock tax codes? Download. 4. Customer GST.

T Sql User Guide - engineeringstudymaterial.net

T Sql User Guide When somebody should go to the book stores, search instigation by shop, shelf by shelf, it is really problematic. This is why we provide the book compilations in this website. It will no question ease you to see guide t sql user guide as you such as. By searching the title, publisher, or authors of guide you in reality want

SQL - Overview SQL is a language to operate databases; it includes database creation, deletion, fetching rows, modifying rows, etc. SQL is an ANSI(American National Standards Institute) standard language, but there are many different versions of the SQL language.